## HUI fájl formátuma

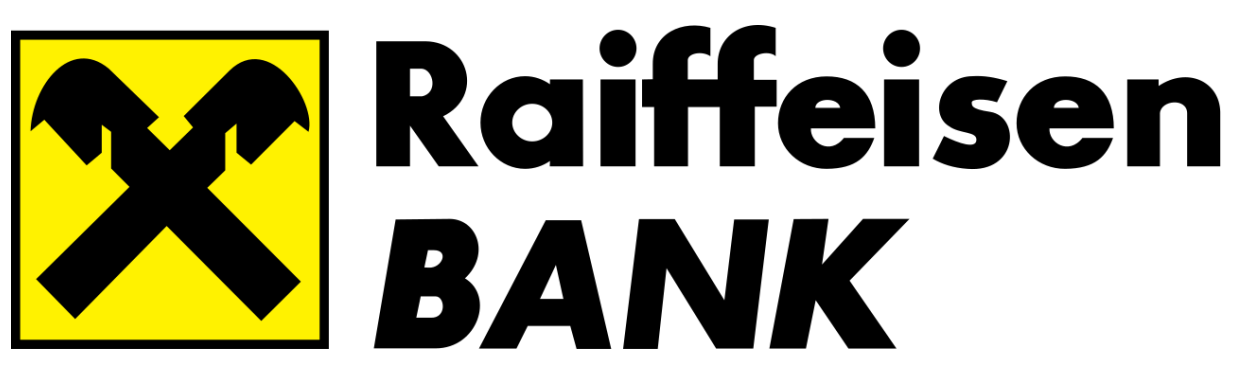

## **A HUI-fájl üzenetelemei:**

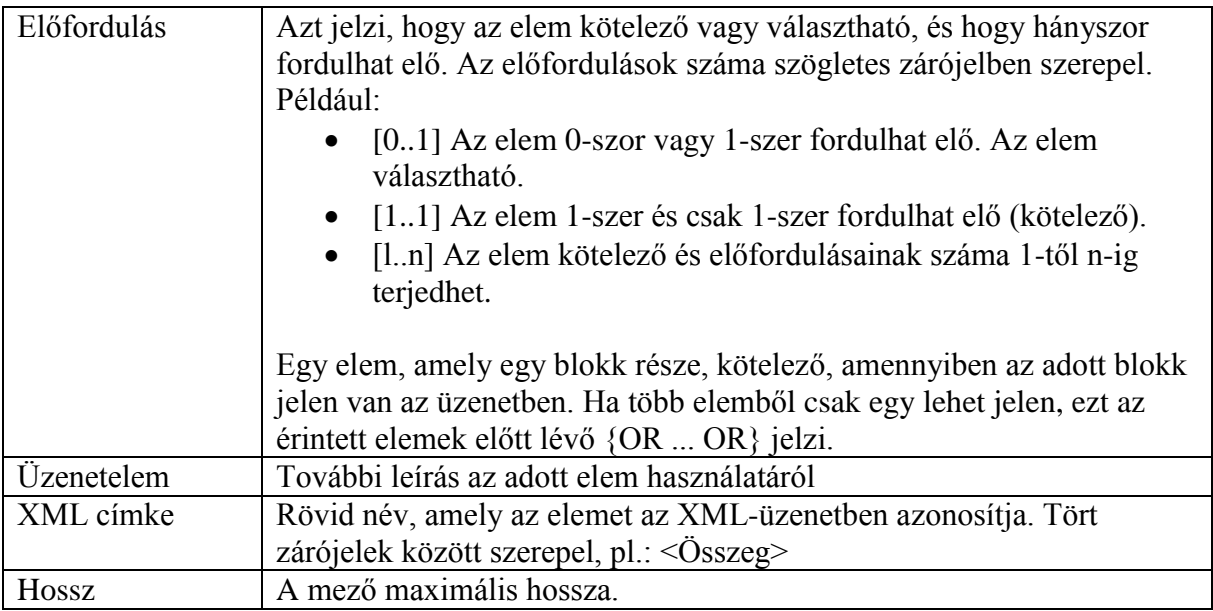

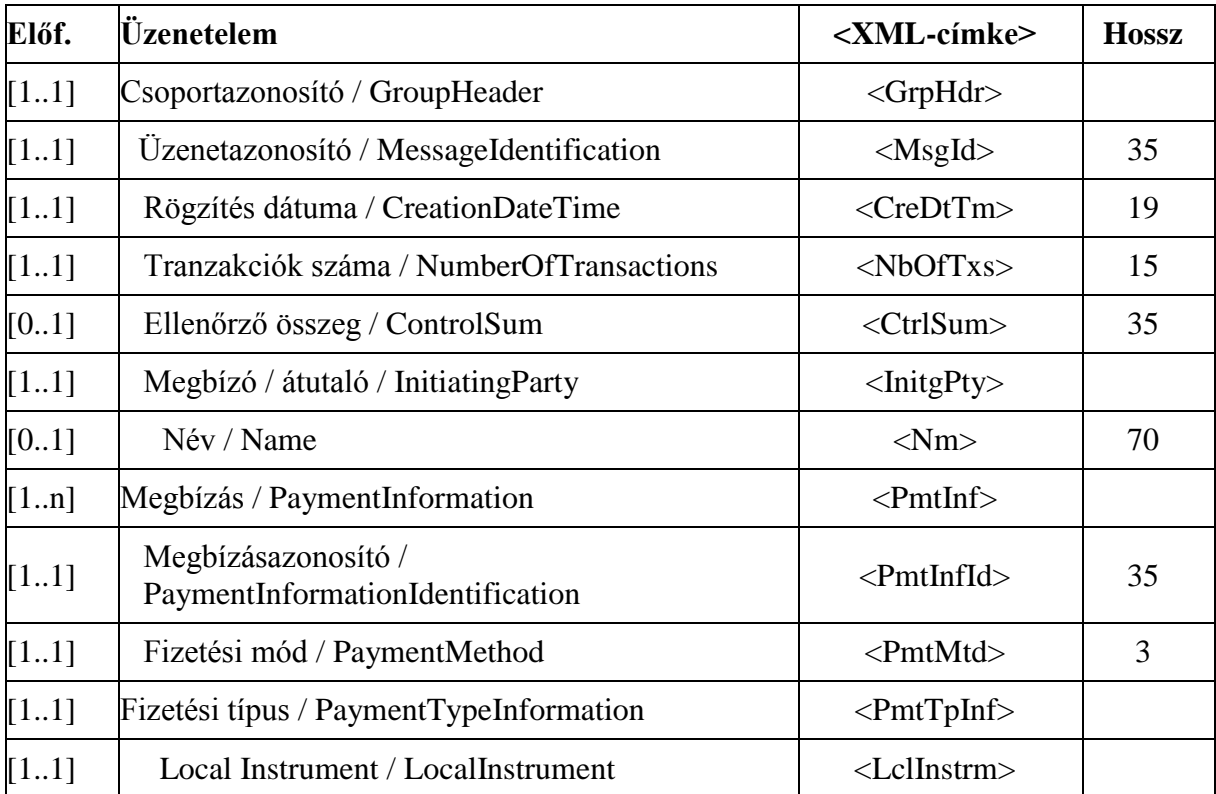

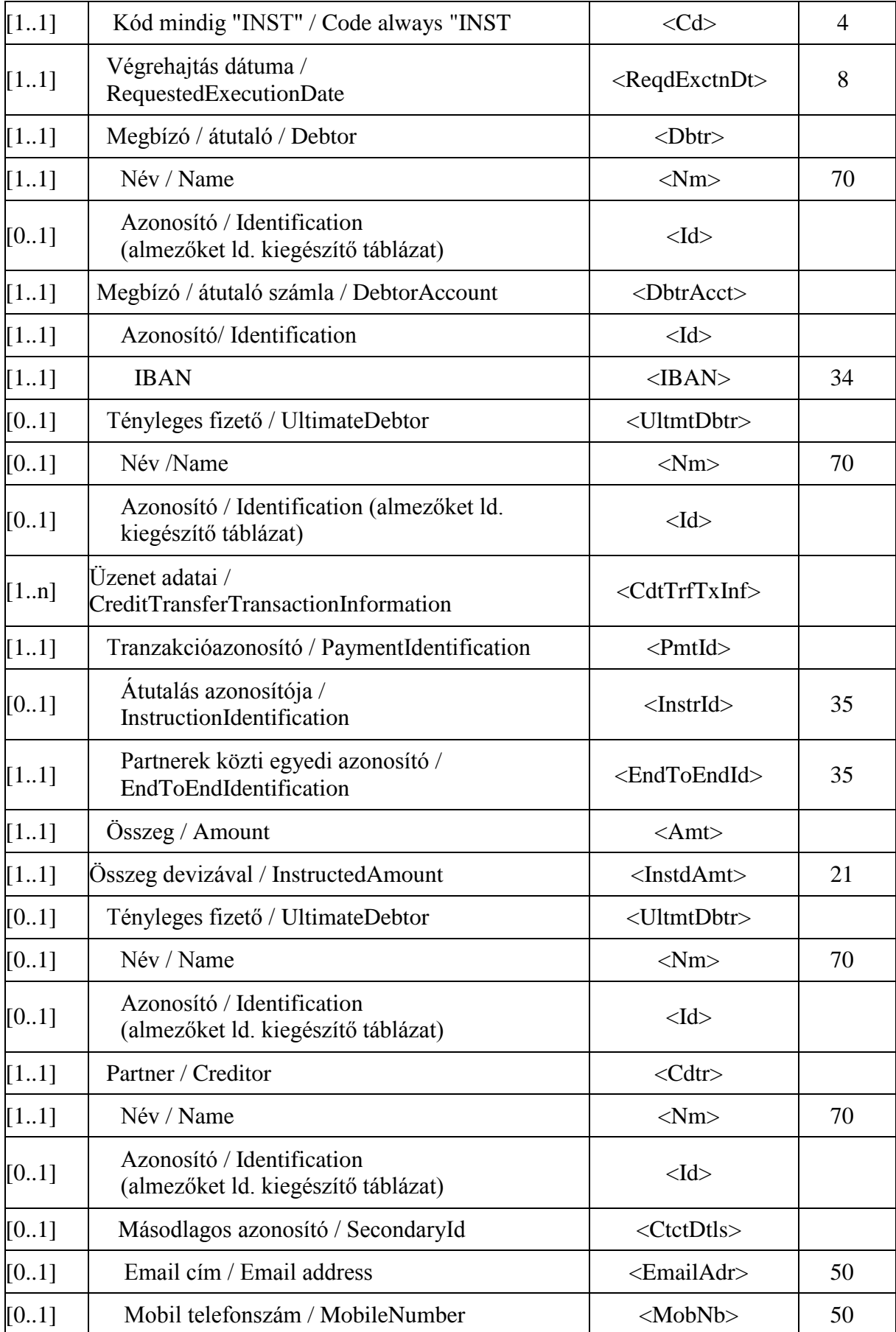

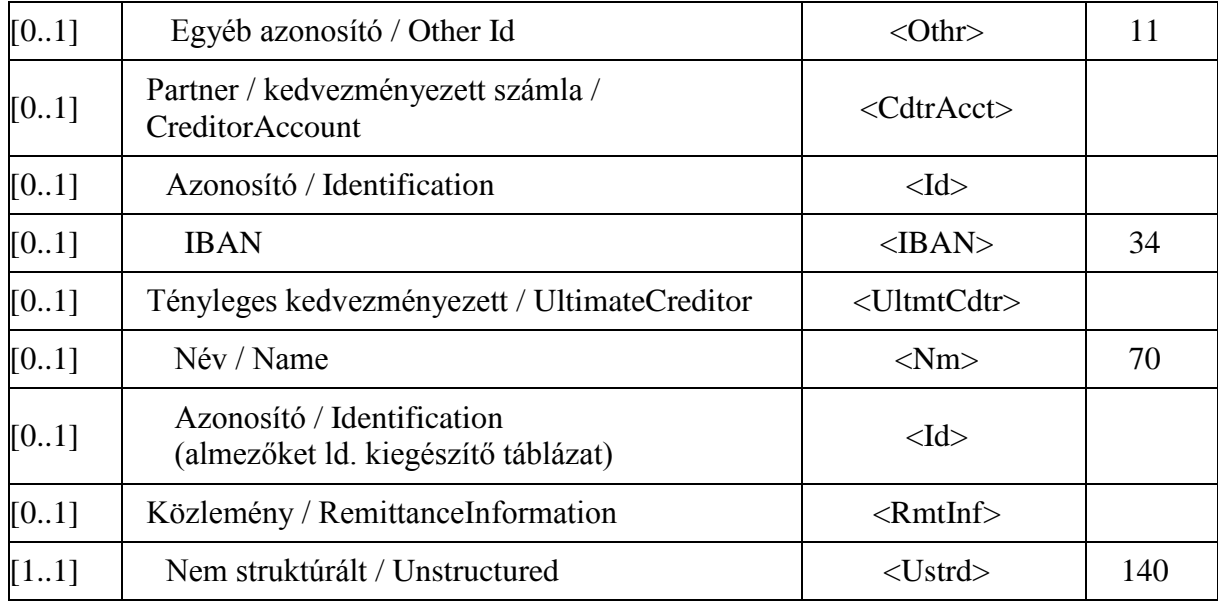

Kiegészítő táblázat:

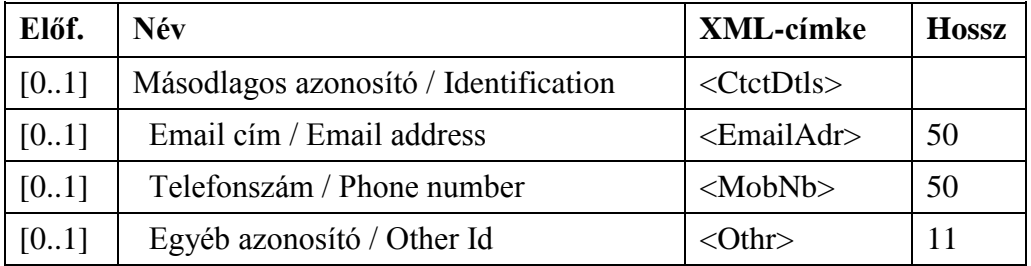

## **HUI minta:**

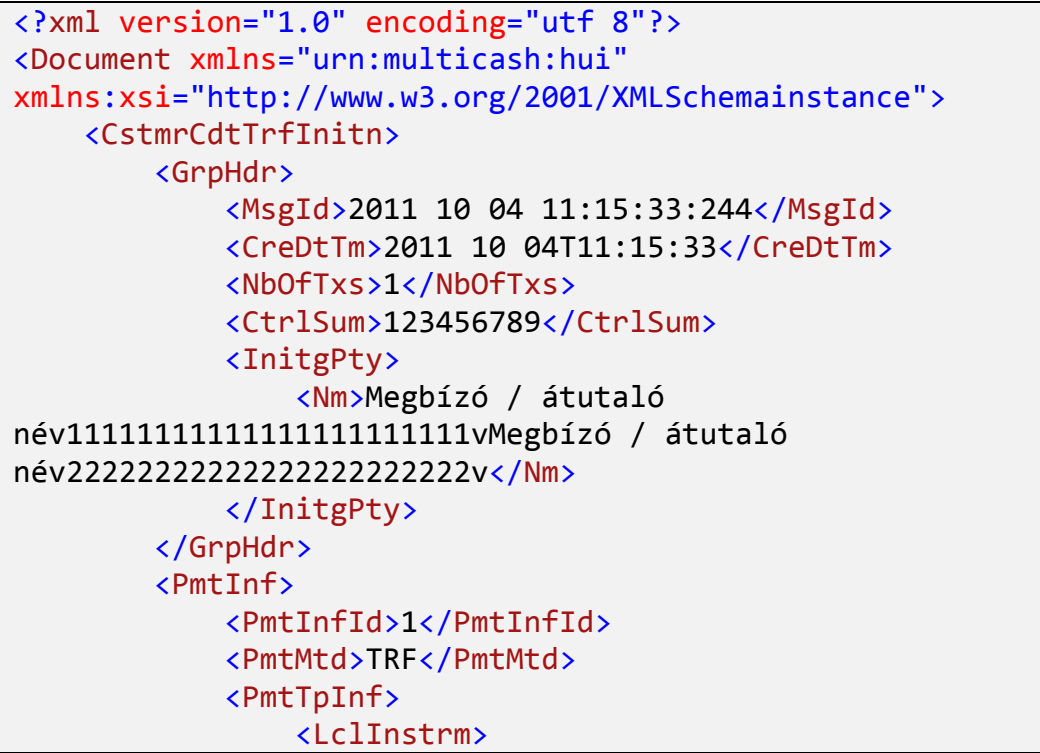

```
 <Cd>INST</Cd>
                   </LclInstrm>
              </PmtTpInf>
              <ReqdExctnDt>2011 10 04</ReqdExctnDt>
              <Dbtr>
                   <Nm>Megbízó / átutaló 
név11111111111111111111111vMegbízó / átutaló 
név22222222222222222222222v</Nm>
                   <Id>
                       <OrgId>
                           <Othr>
                                <Id>Megbízó / átutaló 
azonosítójaaaaaaaaaaaaaaaav</Id>
                           </Othr>
                       </OrgId>
                  \langle/Id>
              </Dbtr>
              <DbtrAcct>
                  <Id> <IBAN>HU41100170072222222233333333</IBAN>
                  \langle/Id>
              </DbtrAcct>
              <CdtTrfTxInf>
                   <PmtId>
                       <EndToEndId>111004110422735</EndToEndId>
                   </PmtId>
                   <Amt>
                       <InstdAmt Ccy="HUF">123456789</InstdAmt>
                   </Amt>
                   <UltmtDbtr>
                       <Nm>Tényleges fizető név1111111111111 Tényleges 
fizető név2222222222222v</Nm>
                      \langleId>
                           <PrvtId>
                                <Othr>
                                    <Id>Tényleges fizető 
azonosítóóóóóóóóv</Id>
                                </Othr>
                           </PrvtId>
                      \langle/Id>
                   </UltmtDbtr>
                   <Cdtr>
                       <Nm>Partner / kedvezményezett 
név11111111111111111111111vPartner / kedvezményezett 
név22222222222222222222222v</Nm>
                      <Id>
                           <PrvtId>
                                <Othr>
```
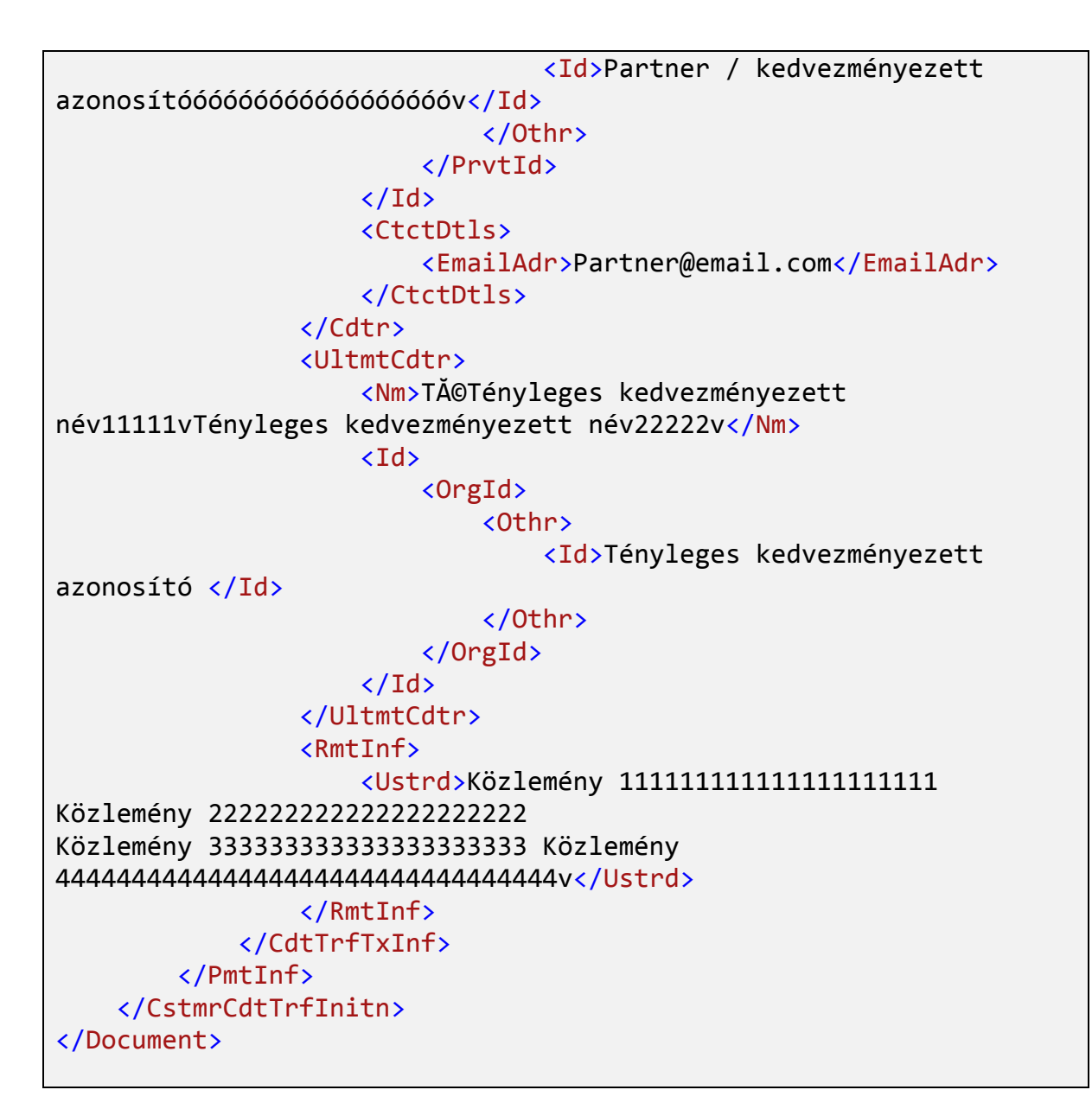